## THE STATA JOURNAL

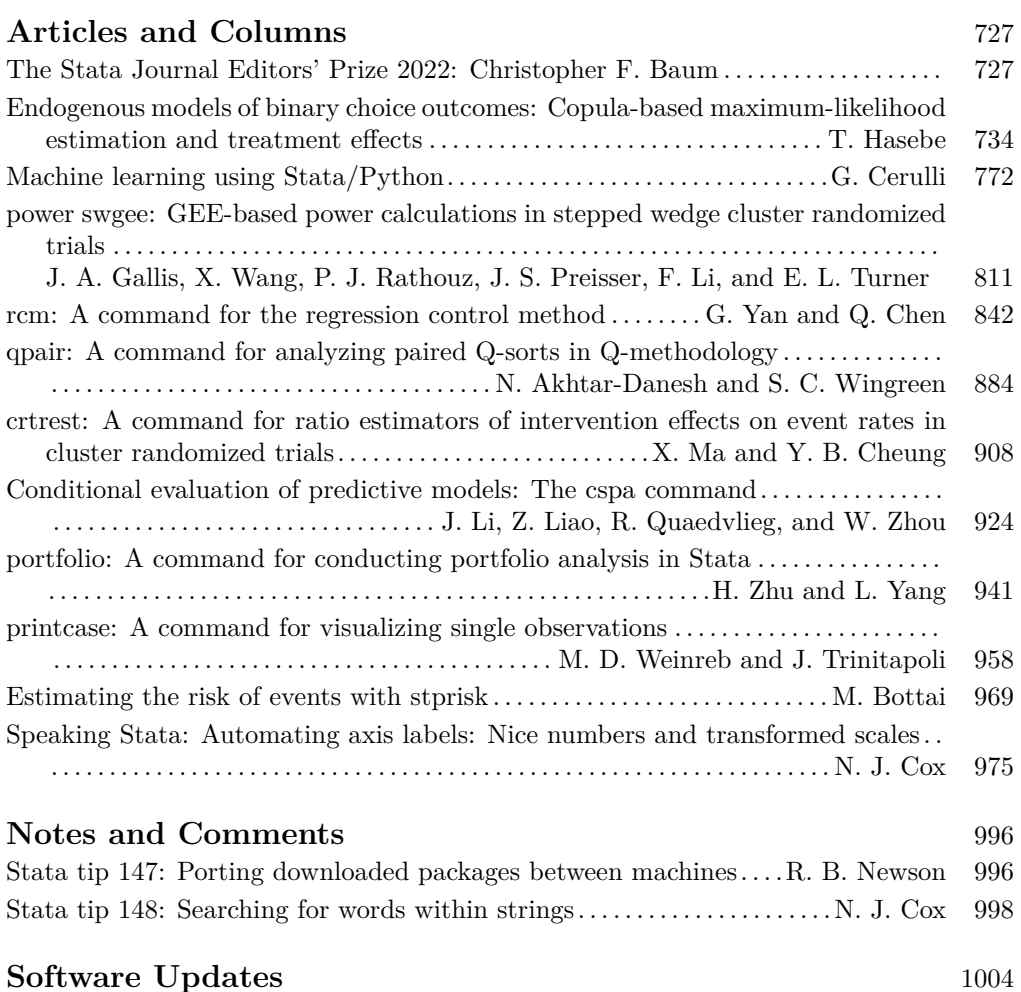